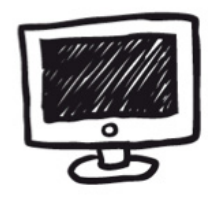

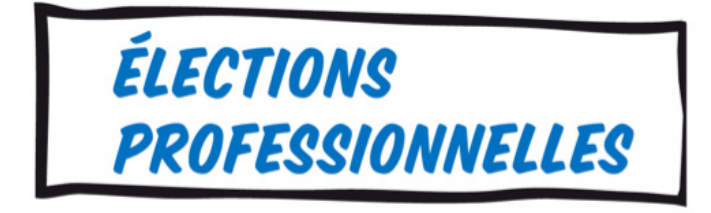

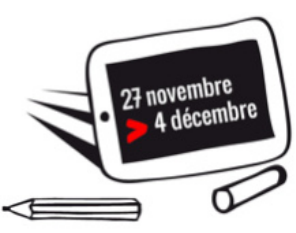

**À partir du 27 novembre et jusqu'au 4 décembre, vous serez appelé à élire vos représentants lors des élections professionnelles de l'Éducation nationale. Le vote sera uniquement électronique.**

### **du 27 novembre au 4 décembre : votez !**

# **Qui vote pour qui ?**

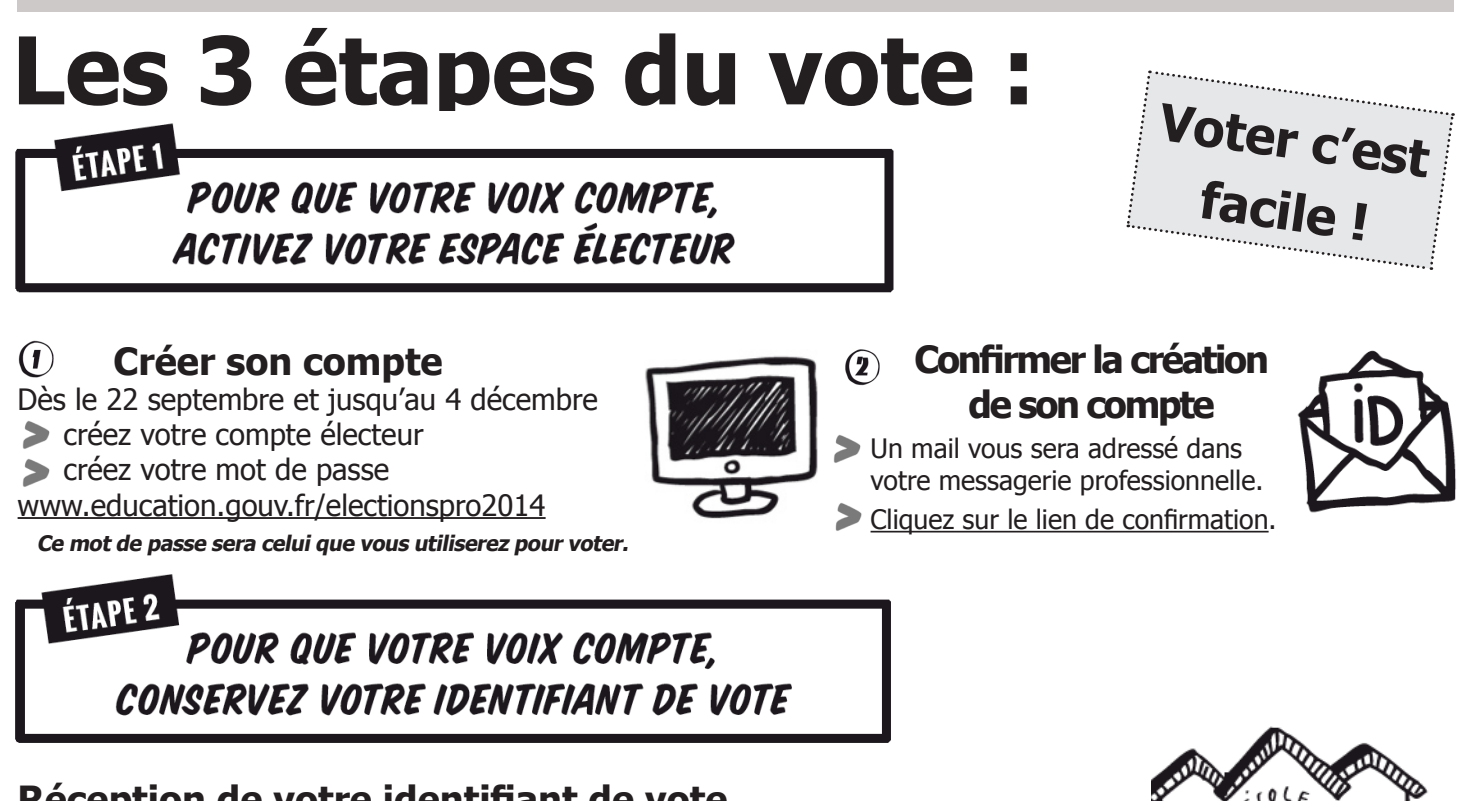

**Important : pour voter, il faut activer sa messagerie professionnelle :** Adresse de connexion : http://bv.ac-amiens.fr/webmail / Identifiant : prenom.nom@ac-amiens.fr Mot de passe : NUMEN ou mot de passe défini par vous même

#### **Réception de votre identifiant de vote**

Votre identifiant de vote arrivera, entre le 4 et le 13 novembre, sous pli cacheté sur votre lieu d'affectation.

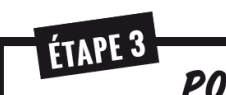

POUR QUE VOTRE VOIX PORTE. DU 27 NOVEMBRE AU 4 DECEMBRE, VOTEZ!

#### **Espace électeur**

**Je me rends sur mon espace électeur :**

> avec mon adresse professionnelle (prenom. nom@ac-académie.fr)

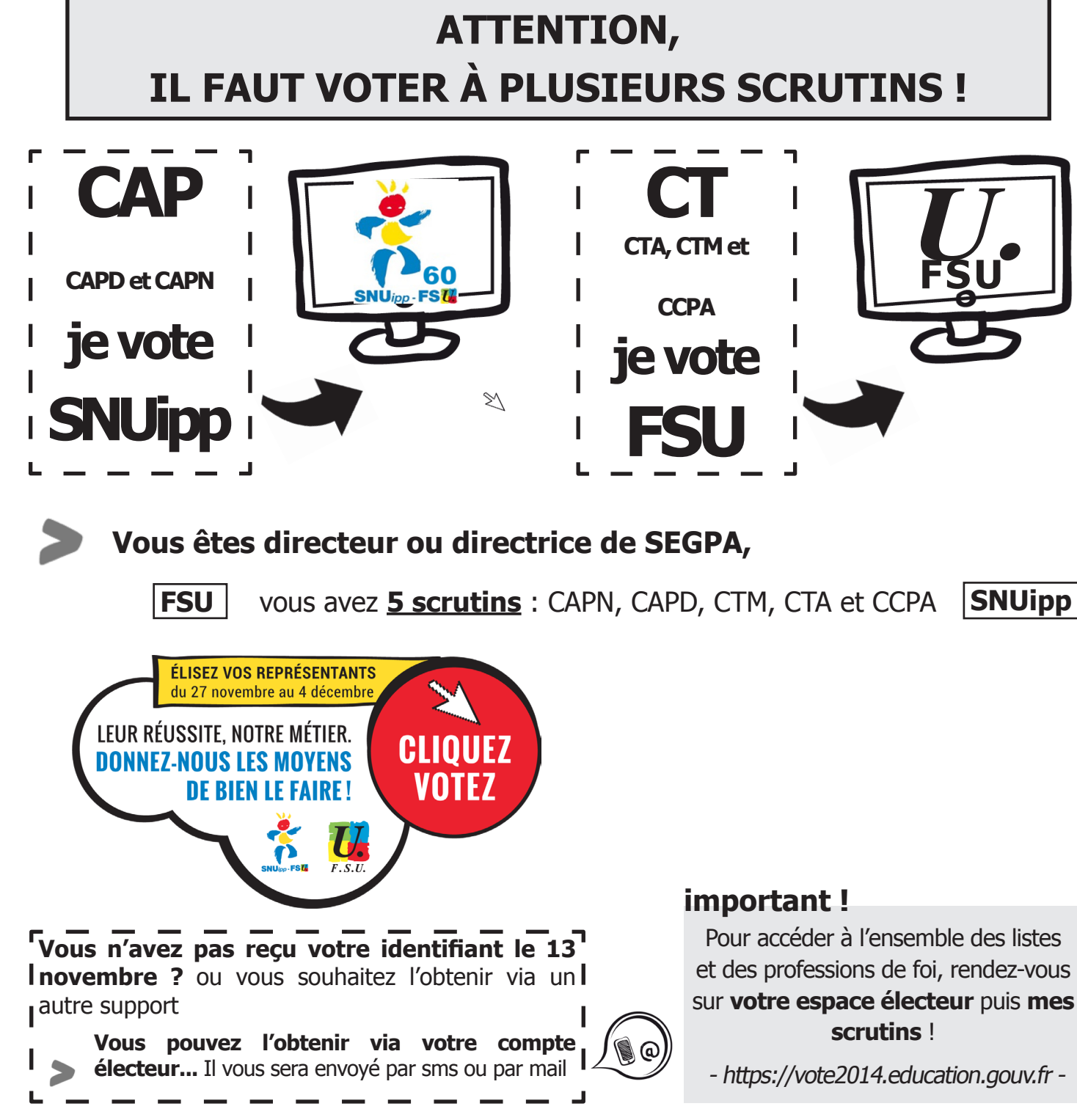

> et le mot de passe que j'ai créée en activant cet espace.

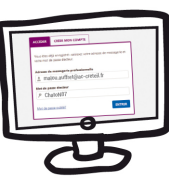

 $\mathbf{C}$ 

**Je clique sur « Mes scrutins »**

**En cas de difficulté, n'hésitez pas à contacter la section du SNUipp/FSU 60 : 03 44 05 02 20 et 09 83 30 02 20 - 60.snuipp.fr et snu60@snuipp.fr** 3 2

### **Je vote !**

> avec l'identifiant de vote qui m'a été adressé sous enveloppe sur mon lieu de travail ou à mon domicile > et le mot de passe

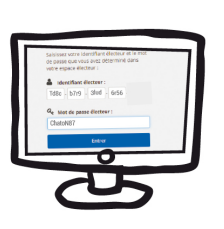

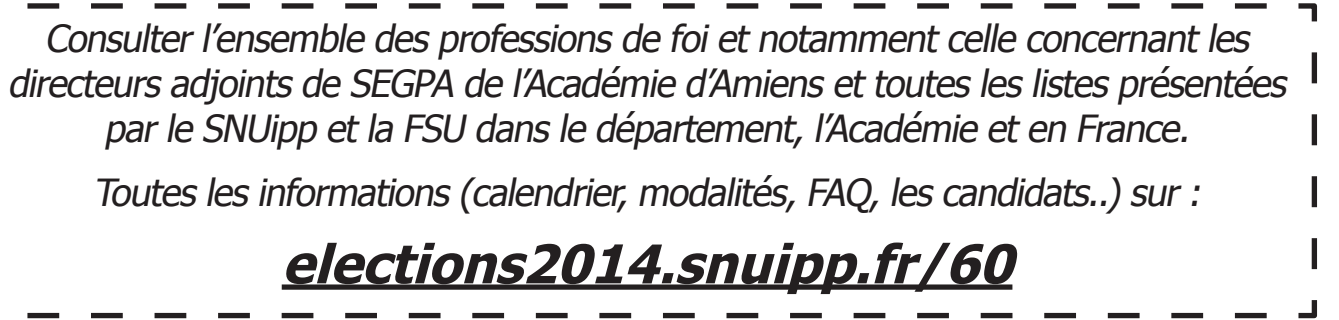

## **CT CTA, CTM et CCPA je vote FSU U. FSU**

Pour accéder à l'ensemble des listes et des professions de foi, rendez-vous sur **votre espace électeur** puis **mes scrutins** !

- https://vote2014.education.gouv.fr -